会 員 各 位

一般社団法人 札幌市介護支援専門員連絡協議会 白石区支部 支部長 豊 年 博 之 〈公印省略〉

## **令和 6 年度第 1 回 白石区支部定例研修会のご案内**

時下、皆さまにおかれましては、ますますご清祥のこととお喜び申し上げます。 さて、このたび白石区支部では下記の内容で定例研修会を開催することとなりました。 時節柄ご多用のこととは存じますが、是非ご参加くださいますようご案内申し上げます。

記

1 日時・場所 **令和 6 年 7 月 4 日(木) 15:00~16:40(受付開始 14:30)** ※講義資料は各自ダウンロードの上ご持参ください (7月2日までにアップします)

**白石区民センター 区民ホール(白石区南郷通 1 丁目南 8 白石複合庁舎 5 階)**

- 2 テ ー マ **「介護者支援・ヤングケアラー支援」~制度理解や実体験・健康増進への取組~**
	- **講 師 株式会社ケアレジェ 代表取締役 ケアラー支援推進センター地域アドバイザー 髙松 誠 様 (主任CM、産業CM、etc) 札幌市白石区介護予防センター菊水 高橋 一彰 様 (理学療法士)**

#### **訪問看護リハビリセンター椿 久保田 真平 様**

**(作業療法士)**

- 3 内 容 利用者を取り巻く、介護者(ヤング含)への支援が着目されている昨今にて、介護者 を支援する制度等の理解や高齢介護者における健康促進への取組やヒントを学びま す。また、子育てケアラー当事者の実体験のお話も頂きます。 介護支援専門員として、介護者支援の視点の理解を深め一緒に学びましょう。
- 4 参 加 費 会員無料 非会員 2,000 円 (定員 100 名) (\*注:当日入会希望の方も、参加費がかかりますのでご注意ください)
- 5 申 込 み 札幌市介護支援専門員連絡協議会 (https://sapporo-cmrenkyo.jp/) の ホームページから、お申込みください。
- 6 そ の 他 ①この研修は受講証明書の発行対象となります。主任介護支援専門員で受講証明書 の発行を希望する方は、介護支援専門員証または、本人確認ができる身分証をお 持ちください。
	- ②集合研修となりますので、マスク着用・検温など各自感染予防対策を行って ご参加ください。また、有症状の方はご参加をお控えて頂くようお願いします。

札幌市介護支援車門員連絡協議会

TEL 011-792-1811 E-mail : info@sapporo-cmrenkyo.jp

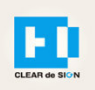

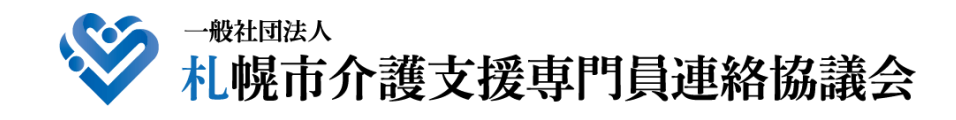

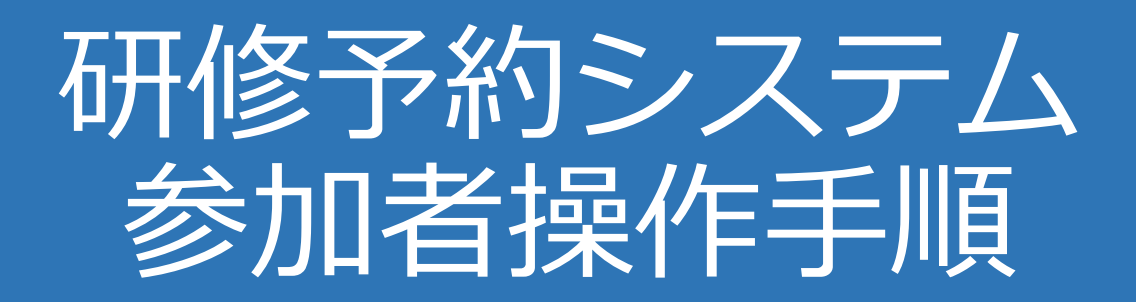

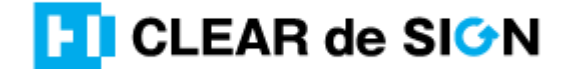

Ver2.3 2022・10・05

## **札幌市介護支援専門員連絡協議会ホームページ トップ**

### 研修申込を開始します。

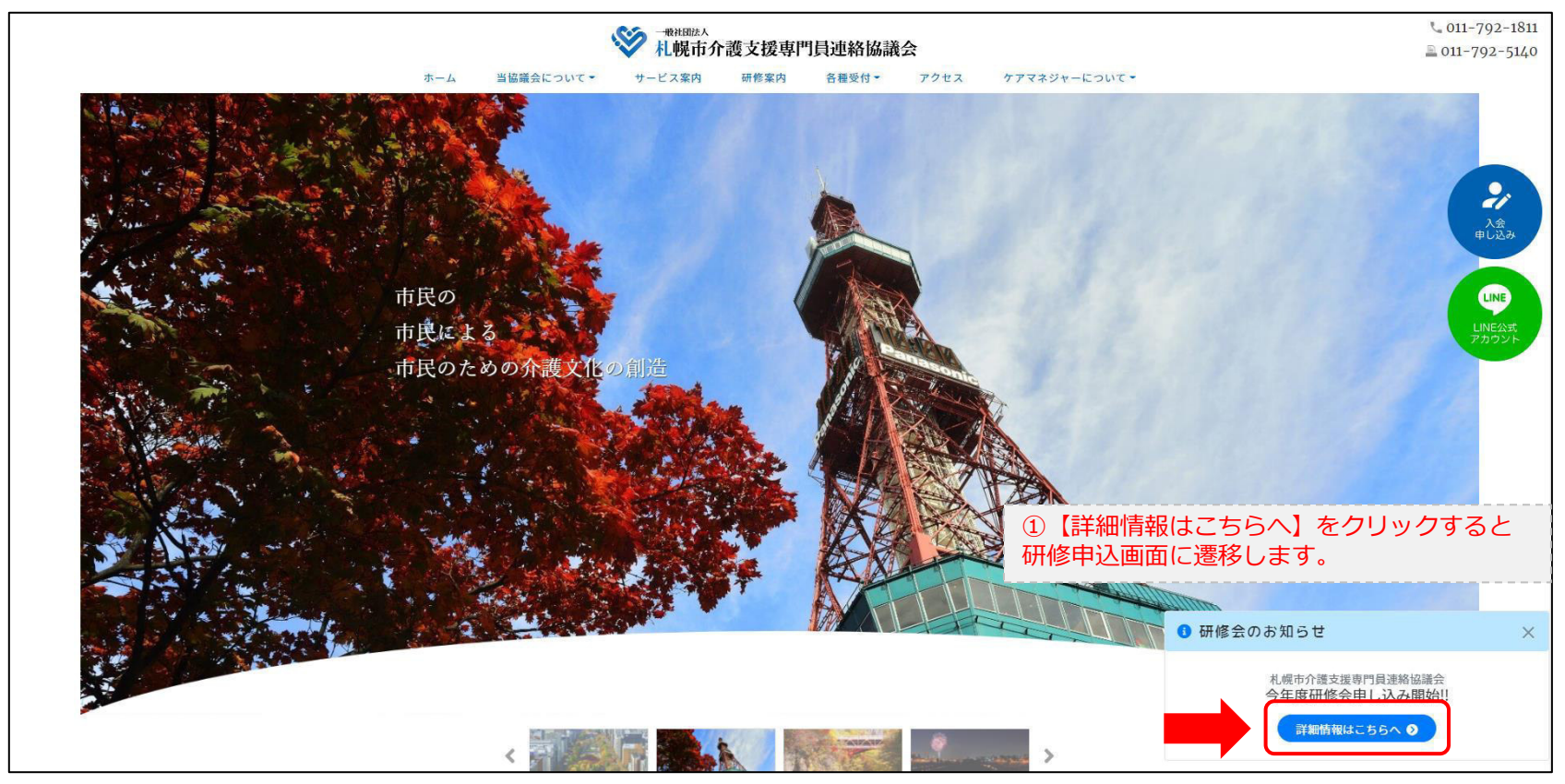

## **研修申込システム > 一覧**

#### 刃講する研修を選択します。

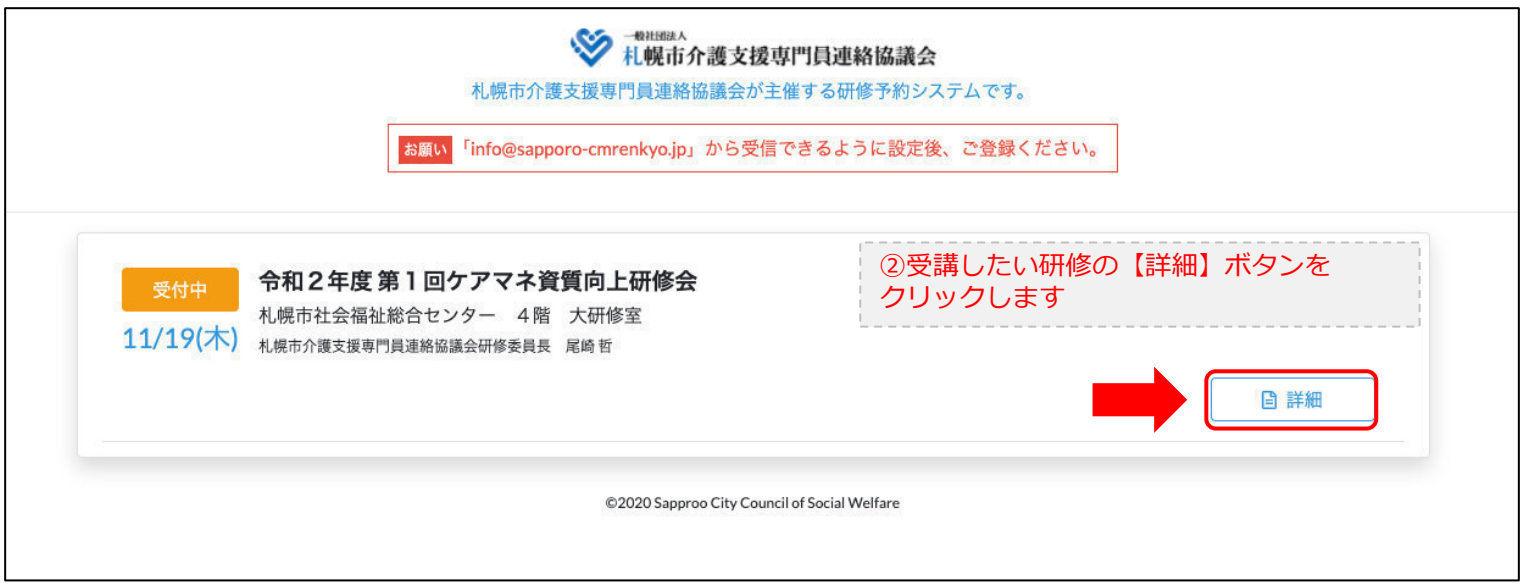

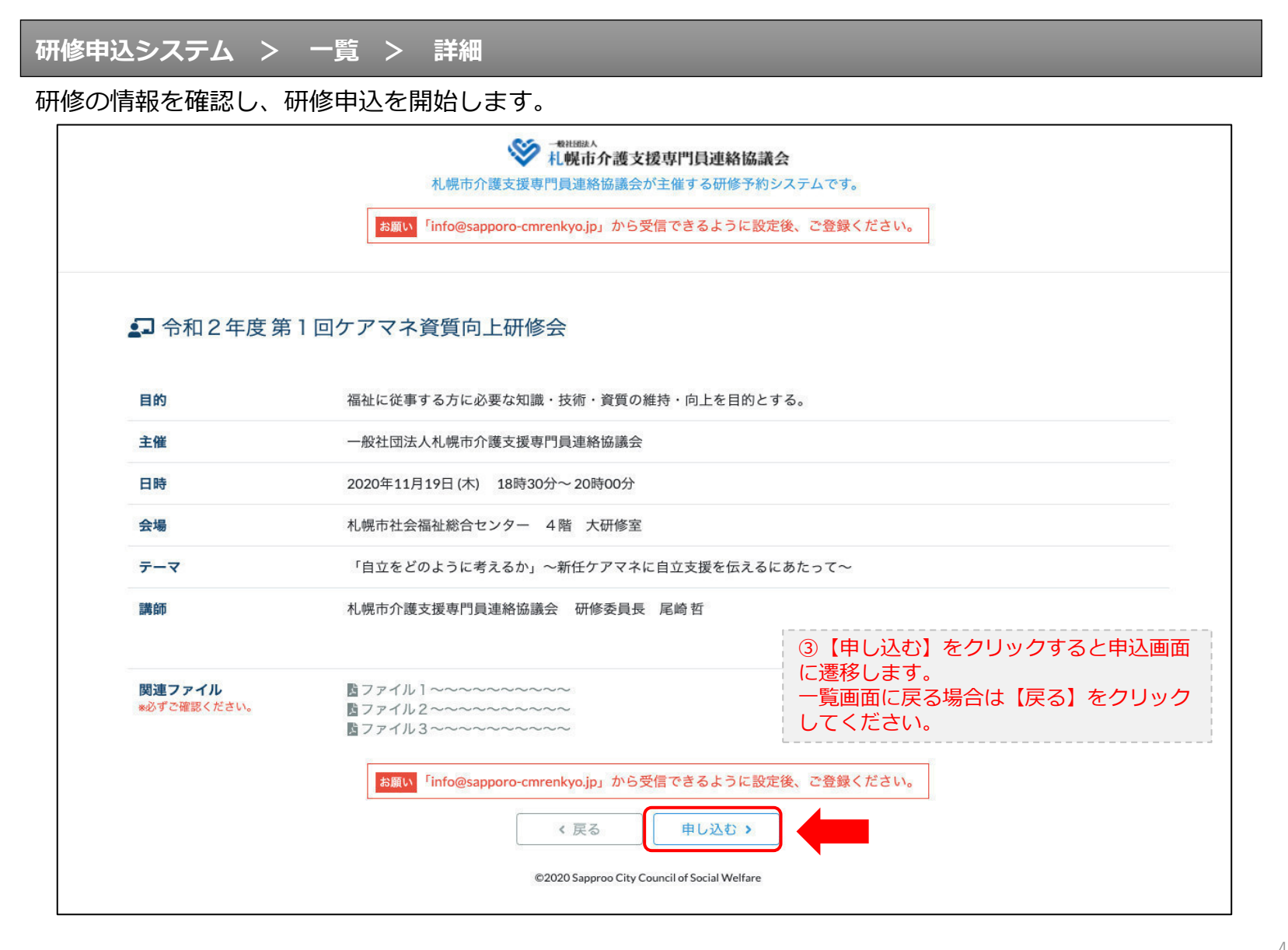

## **研修申込システム > 一覧 > 詳細 > 申込 入力**

受講者の情報を入力して、研修に申し込みます。

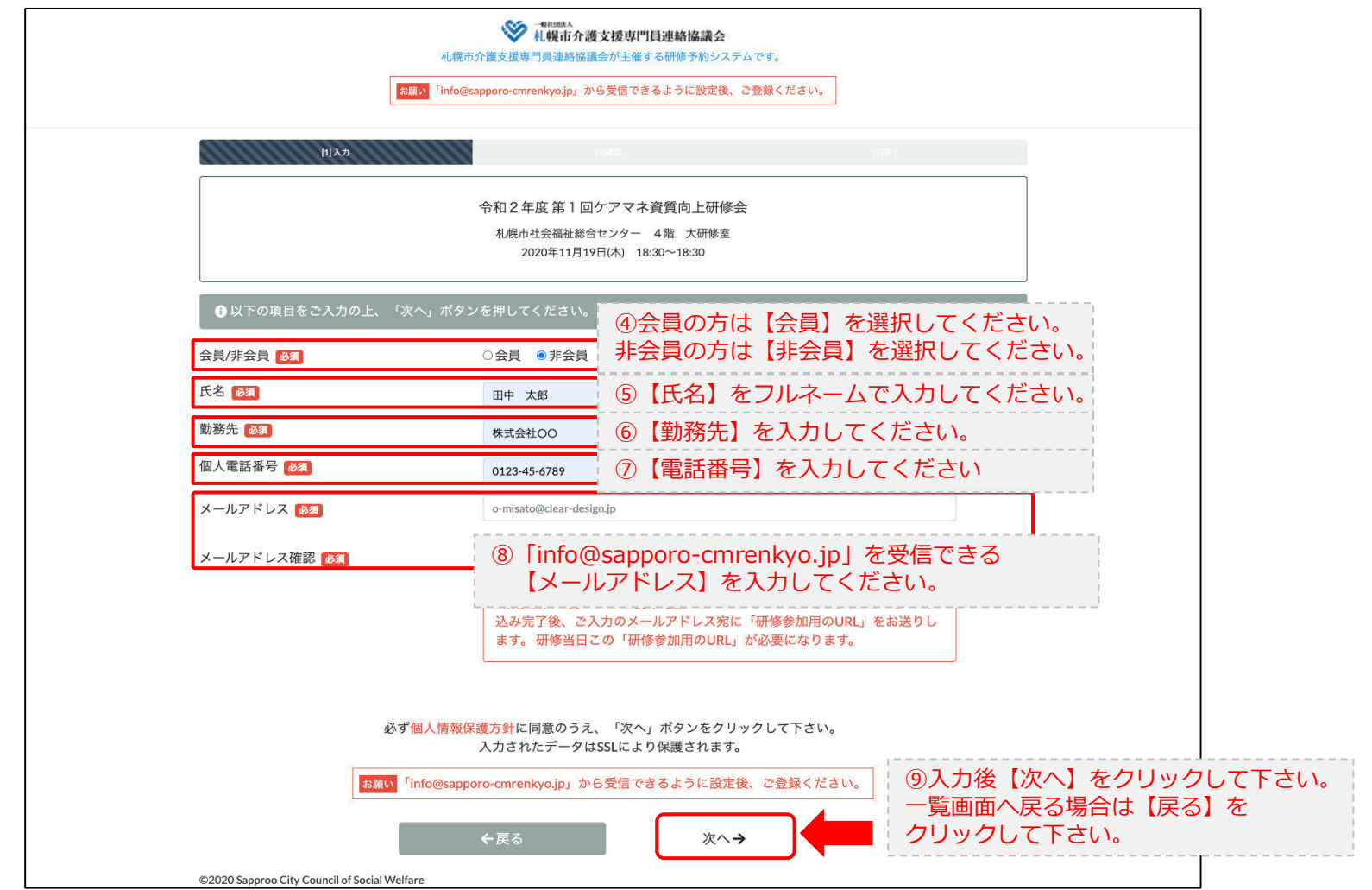

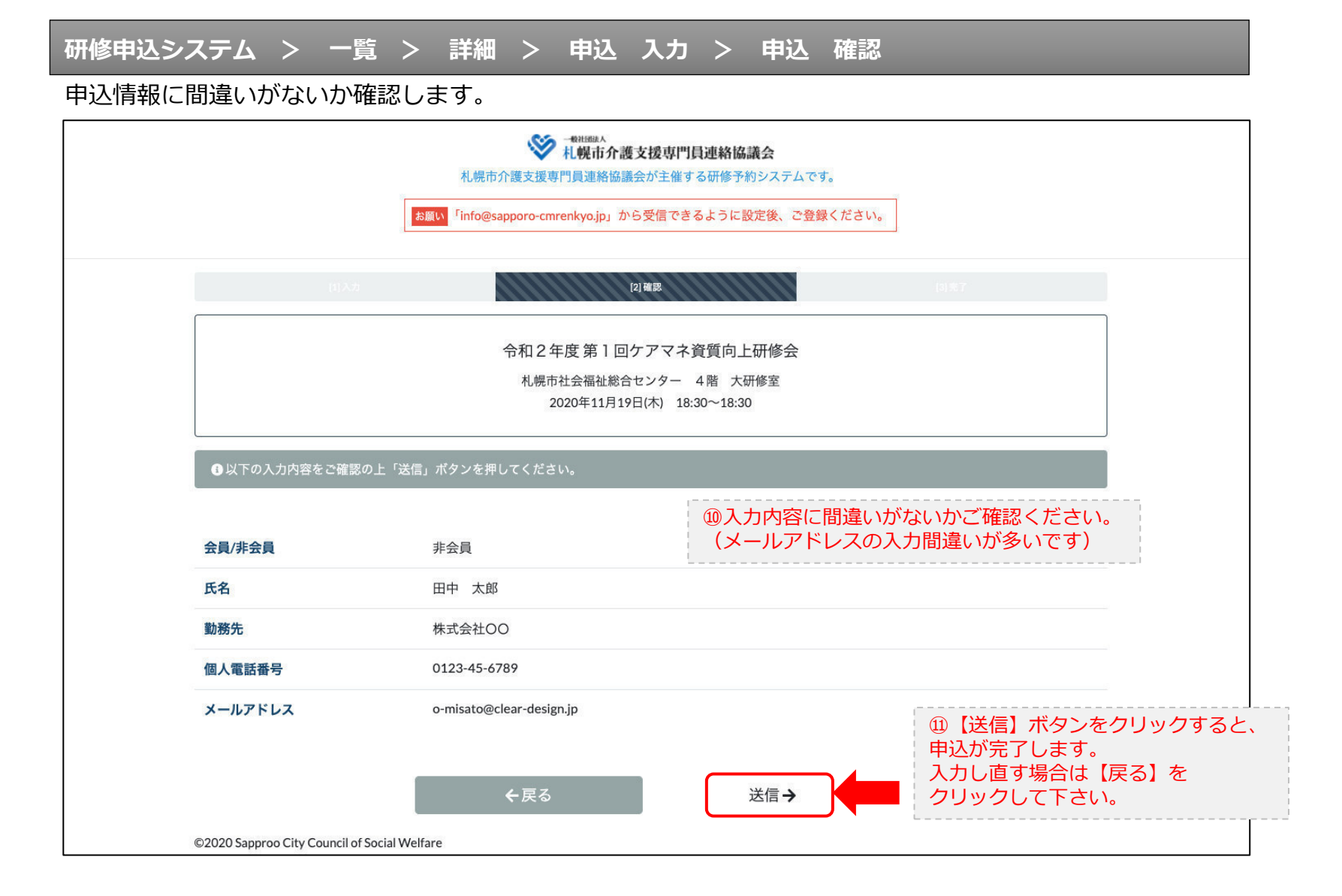

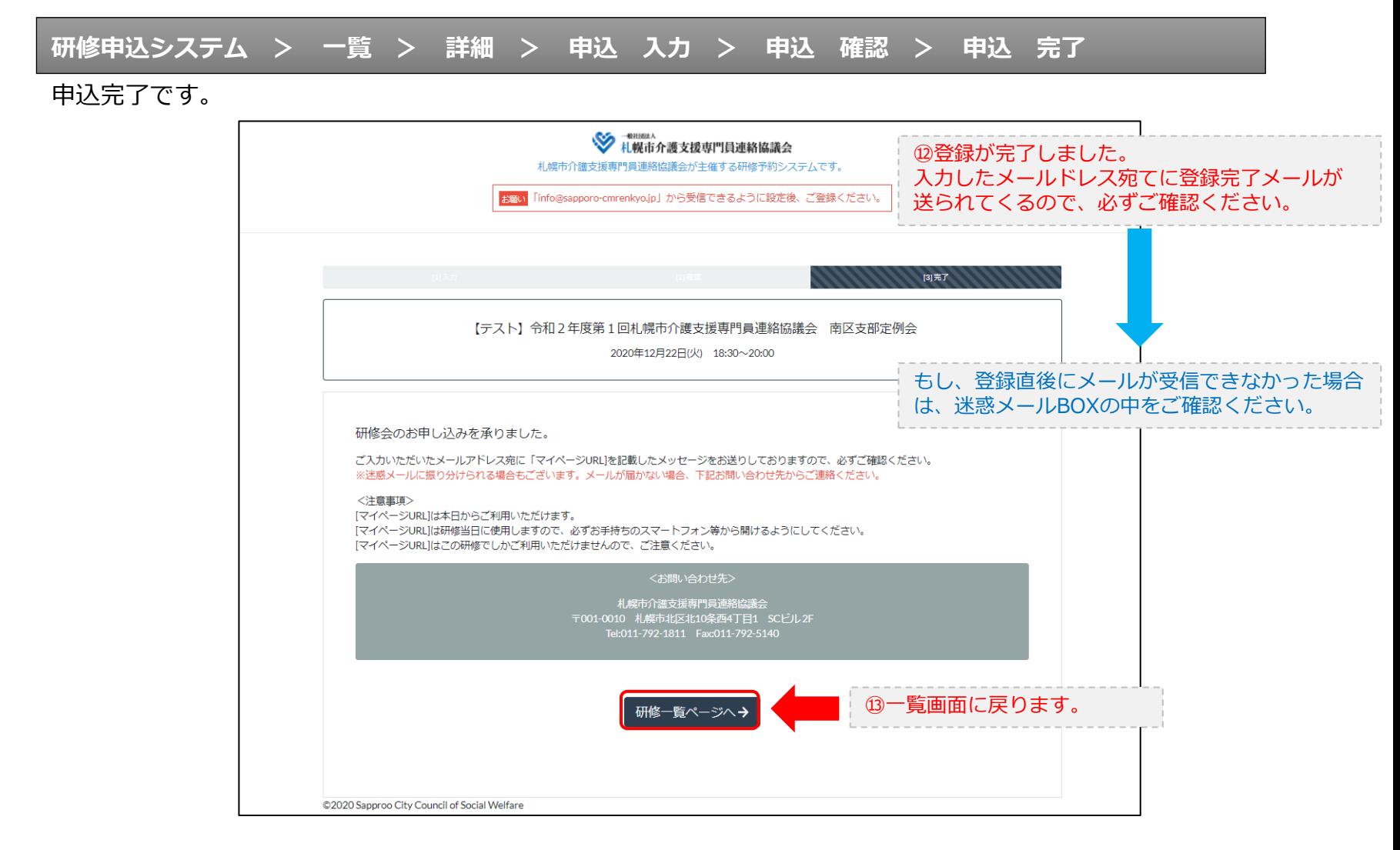

### **研修申込完了メール**

### 入力したメールアドレス宛てに重要なメールが届きます。

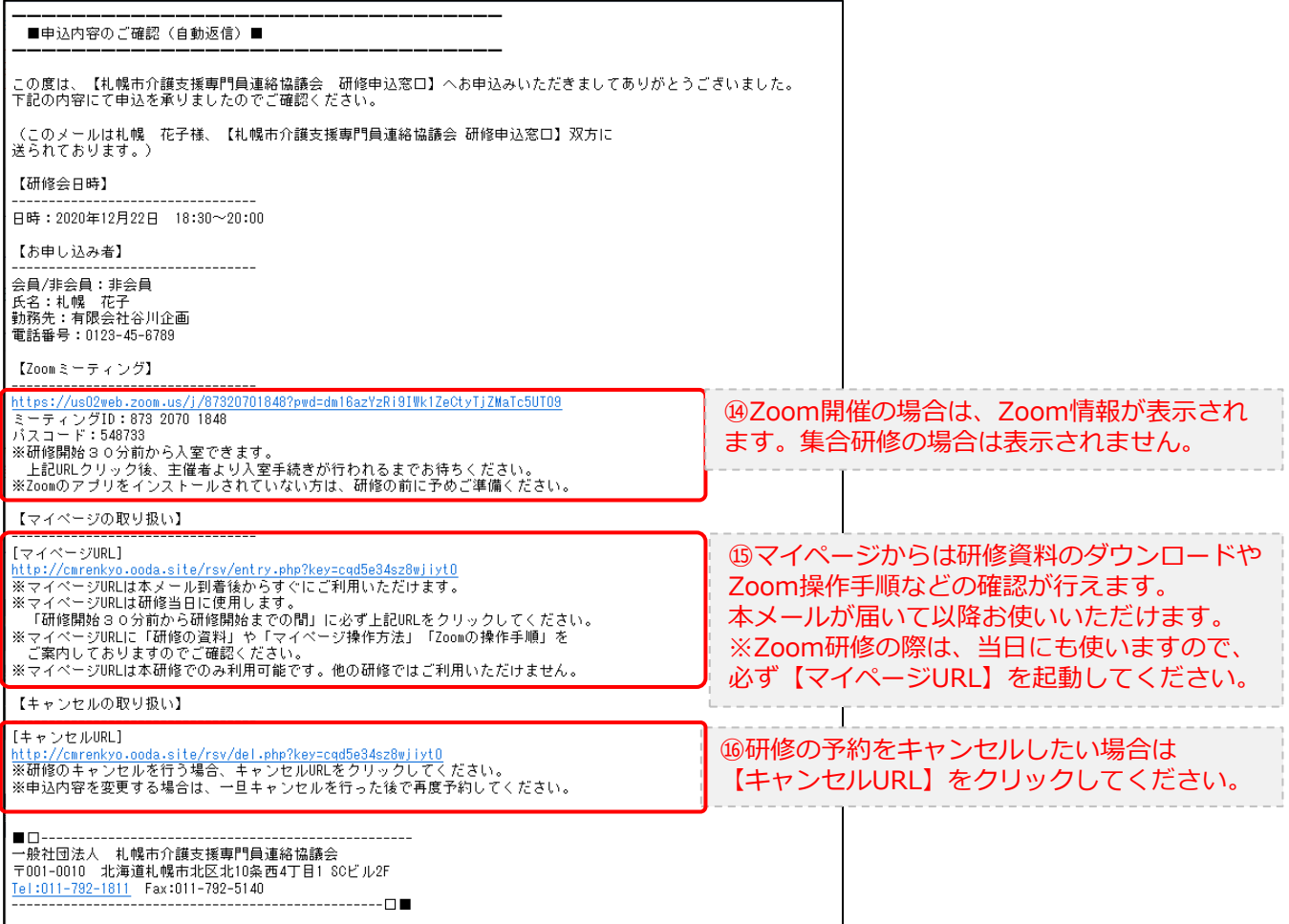

2.マイページをみる

## **マイページ**

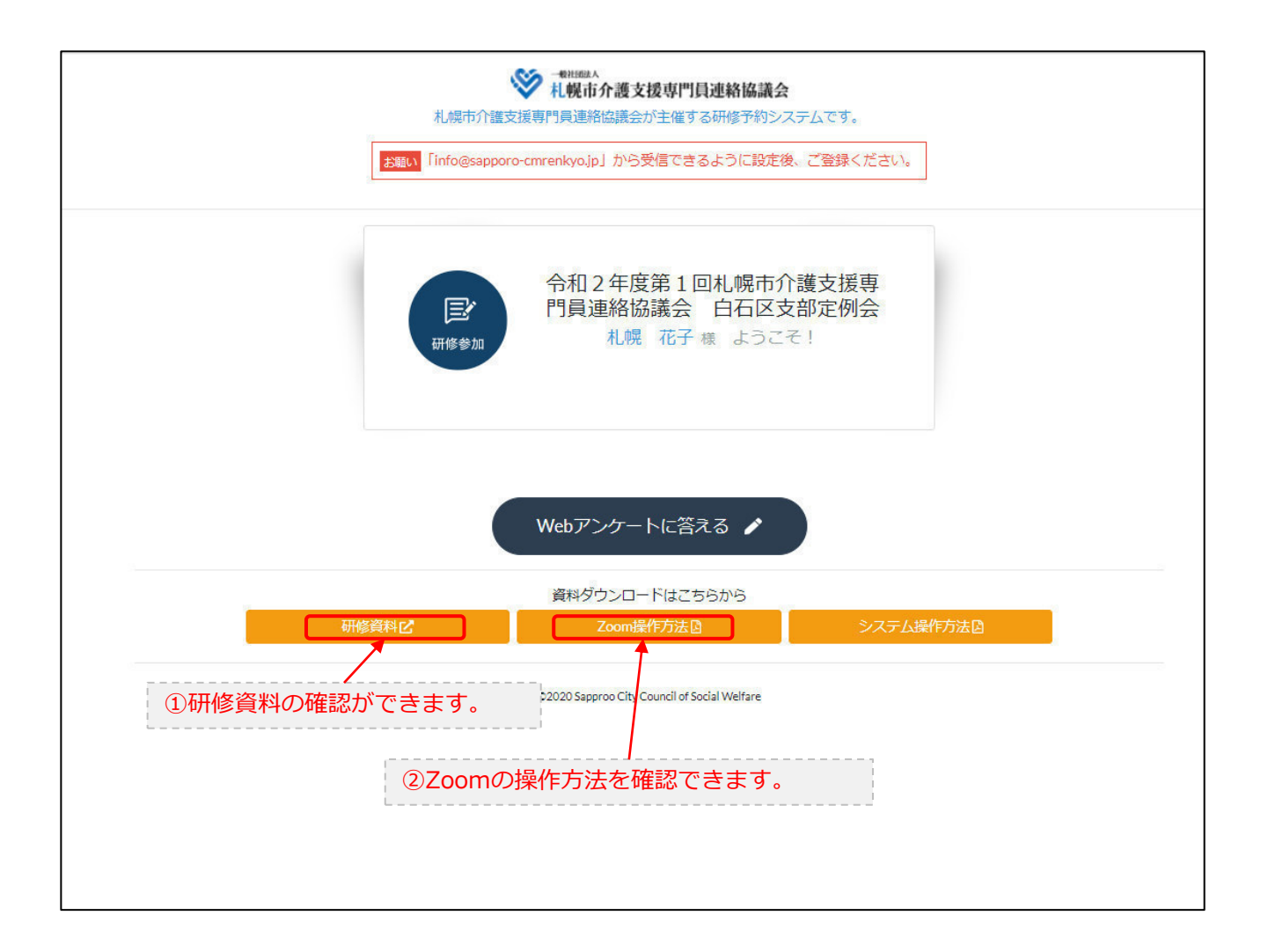